## Adobe Photoshop 7.0 Tutorial Free Download ^NEW^

Cracking Adobe Photoshop is not as straightforward as installing it. It requires a few steps to bypass the security measures that are in place. First, you must obtain a cracked version of the software from a trusted source. Once you have downloaded the cracked version, you must disable all security measures, such as antivirus and firewall protection. After this, you need to open the crack file and follow the instructions on how to patch the software. After the patching process is complete, the software is cracked and ready to use.

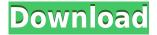

It's also tempting to try to use this program to do web design as well. I have serious problem with this. I don't know all of the merits of this programs voice commands, etc. I don't use it anything I work on the web-site. But if you want to create websites or maybe even a web-page to sell your photo, give it a try, but do not expect any help from me on that. But the basics of Photoshop are still well-maintained. You're going to need a good tutorial at some point to get to grips with this program. I'd recommend the Digital Photography School tutorial (included with your purchase). The program is based on Photoshop CS6 and it's an excellent choice if you already have a copy of Photoshop CS6. The latest version of CS5 is included in the trial if you buy it before the page says. However, prospective buyers should be aware that CS6 is a permanent installation. Although this is a popular program, it never feels particularly finished or polished. I didn't get any sense of the team having the CSX project on the horizon (it's been going on now for many years, after all). But you figure there isn't going to be much time spent developing it in the short term. That makes sense, of course. (This developer cycle feels much longer.) The program is still all about applying edits to the pixels. The overall editing workflow is very simple and clear: select, edit, image analysis, print/publish. "Selection" is the traditional, swiss-army knife tool that allows you to work on multiple objects at once. You can rotate, flip and mask selected items. You can also apply a level of blur, adjustment layers for contrast and other effects, and resizing effects.

## Download free Adobe Photoshop 2021 (Version 22.3)Activation Code With Full Keygen x32/64 2022

By default your Photoshop document should be at 1600 by 1000 pixels. Open your file browser and navigate to your main document folder. If you haven't already, go to File > New, logo or press Ctrl+N, to create a new document. Creating and sharing images is a fundamental part of our lives today. Photoshop, Adobe's industry-leading creative software, has been trusted by millions to deliver powerful artistic tools to help creators tell their stories visually. From those initial versions, Photoshop has grown into a vast, intuitive and powerful platform with feature-packed capabilities for the creative process within the Adobe Creative Cloud suite. In the past, Photoshop was a primarily desktop application. We recognized, however, that there was a broader customer base beyond the desktop, and consequently began to support the web. About two years ago, we introduced Photoshop to the web. We continued to develop the tools and features to allow the experience and functionality of Photoshop to work seamlessly on the web -- from web to app in iOS, Android, macOS as well as providing a modern browser experience for the desktop. That journey has now culminated with Photoshop Camera, the next generation of Photoshop built for modern web. While there will always be some components and behaviors that won't work across browsers, we believe that web to be a first-class native technology that should be supported natively in every browser. This lens uses Web Components, a new web platform that helps developers build custom, robust and fully-integrated web apps directly in the browser with native-like capabilities. A key benefit of this technology is the ability to use any technology, including the latest browser features, to create native-like applications that run anywhere. Through the use of Web Components, components such as Flexbox, CSS Flexbox , Page Break and Page Break Before are now supported natively across the web . "Yay Web Components" is what I write in my notes every time Adobe announces support for Web Components, but I'm sure other Adobe engineers stop me and the other Adobe Product Managers and say "That's so Web Components and That's so AdobEx." So, yay, Web Components. 933d7f57e6

## Adobe Photoshop 2021 (Version 22.3) Download Serial Number For Windows {{ last releAse }} 2023

With Photoshop, the biggest names in design, film, photography and more can wield the same creative power across desktop and mobile platforms. Yet those who don't have Adobe Creative Cloud access can use Photoshop when they connect to a device that's registered under their Creative Cloud account. "2017 was the year that we set the bar high for fluid computer graphics," explains editor-in-chief Kevin P. Hall. "Design is more graphic and artful, and Photoshop can help people take it to the next level." Now, with the release of Photoshop CC 19 and its free companion app, Photoshop Mix, it's even easier for designers to create graphics and video across screens. It's like a lightweight version of Photoshop, optimized for the Web and mobile devices and designed for littleor no-experience users. This includes: **Web-based interface:** It's as simple to use and navigate as any webpage. You might be surprised how similar it appears to a basic HTML or CSS page. And you can use all the special CSS elements like, for example, form fields, buttons, backgrounds or a panel that collapses and expands depending on the web browser. After you load an image, text or anything else, you can easily apply filters and effects to make the most of the image in any of the five available display modes. Photoshop-like tools let you crop, resize or adjust the brightness, contrast and saturation of an image. Improved tools for mobile apps: Like Photoshop, Photoshop Mix can serve as the basis for your mobile app's interface. Think of it as a streamlined version of Photoshop, designed to work with few, if any, of the tools. This lets you do all the lower-level image management and manipulation found in standard Photoshop. Then, you can build your app to add any additions you want. If you want to improve the look of your app, you simply click on the panel's icon and choose from the five available color themes.

photoshop effects download psd adobe photoshop elements 2019 mac download adobe photoshop effects download photoshop brush effects download photoshop cs3 effects download photoshop effects free download psd graphicriver animator photoshop plug-in for animated effects v1.2 free download photoshop filter effects download photoshop font effects download photoshop free text effects download

Separating effects from other tools can sometimes be challenging, especially when you're working on images that are packed with layers. But with one keystroke, it's easy to make that separation in Photoshop Elements. With just one easy click, you can convert any selected layer into a new adjustment layer, which you can use to add special effects, change opacity, or even create an adjustment mesh. Simply right-click a layer to easily create the adjustment layer. The ability to crop images anywhere on the canvas so they can be zoomed before and/or after the crop is a huge time saver for many users. The crop tool is also handy for straightening and correcting images before their digital trip into the black and white, red, and green tubes of even the most advanced printing processes. Getting everything from text to your fonts using a single click is quick and powerful. As you typically manage multiple documents at once, being able to place text for each of them at the click of a button makes your workflow much faster. Need to make a rectangle selection on an image after cropping and zooming the image? Photoshop Elements enables you to do so in just a few clicks. No need to switch tools or lose too much window space. Simply click on the selection tool and click on your crop areas. The crop tool will be selected automatically, saving you energy and time. Any

image editor will miss out on having some aspect of the legendary Adobe Photoshop tools. It's natural—you don't design a brochure without the right-click tool; the ability to use the fonts on your page is another essential. This might mean not using the heavily designed website or having to stick to basic fonts if your client requires it. Now, in Elements, a simple right-click will enable you to do just that. A simple right-click, and a drop-down menu pop-ups to let you add your own fonts to the page.

This beginning Beginning Photography course is a great introduction to the concepts, subjects, and tools of photography. Here, you'll learn the fundamentals of lighting, camera settings, and composition, all the way through to printing, photography. If you've ever wanted to take up photography as a hobby but were unsure where to start, this is the perfect course for you to get up and go. With this Photoshop tutorials, you'll master the skills needed to use the controls and functions of the workhorse of photo editing. Whether you're a creative at heart who wishes to use the latest technology to create your own work or a beginner who wishes to learn how to use Photoshop to create a single image, you'll benefit from knowing the ins and outs of this program. Learn how to manage your images by transferring them to Photoshop, editing individual layers or areas of an image, using methods such as cloning and filters, and using basic retouching tools. This course will help you create all types of edits, from basic fixes (boosting and fading) to more complicated edits, such as cloning, liquifying, and creating effects using masks—the ability to mask an area of an image and apply an effect only to that area. You'll learn how to manage your images using the Bridge and organize files by using keywords, rating, and tagging them. During the course, you'll learn to use selection tools, masks, layers, channels, and layer effects. In Photoshop, EPS (Embedded PostScript) is a raster format that defines a graphic by using the mathematical equations that describe how an image is created. The format defines the coordinate values of each pixel in a raster image, along with the relative color values of a defined range of pixels. To create the most photorealistic images possible, you need to understand how to produce high-quality output. In this beginner to intermediate Adobe Photoshop course, you'll learn how to use the drawing tools to define the 3D models, render them, transfer them to Photoshop, and get them into Photoshop so that your future artistic endeavors are only limited by your imagination.

https://new.c.mi.com/ng/post/274370/The\_Magic\_Rhonda\_Byrne\_Versi\_Indonesia\_Pdf
https://new.c.mi.com/ng/post/271611/Tamil\_Pak\_Pak\_Pakak\_BEST\_Free\_Download\_Utorrent
https://new.c.mi.com/ng/post/271616/Ugly\_Movies\_Hd\_720p\_In\_Hindi\_CRACKED
https://new.c.mi.com/ng/post/273664/D30\_Sandbox\_Companion\_Pdf\_Download\_BEST
https://new.c.mi.com/br/post/55319/Recovery\_Toolbox\_For\_Pdf\_\_FULL\_\_Keygen\_Free
https://new.c.mi.com/br/post/54800/Railworks\_TS2015\_DTG\_Munich-Augsburg\_Route\_Add-On\_https://new.c.mi.com/br/post/55329/WinUtilities\_Professional\_1574\_Crack\_With\_Serial\_K
https://new.c.mi.com/br/post/54810/TheBoy20161080pBluRayx264DTS-ETRG
https://new.c.mi.com/br/post/53953/Rush\_Hour\_1\_Full\_NEW\_Movie\_Tagalog\_Version\_3

Welcome to the new interface of the Express editions of Photoshop. This package, designed to meet the needs of amateur and low tech users, makes less exciting features, such as curves, unsharp mask, and adjustment layers, easy to use. Also, it gives more space for relatively simple tasks, such as picture adjustments and special filters. New to the CS6 release of Photoshop and Photoshop Elements, the new Color Board makes it easy to create and share rich color themes that go way beyond the traditional color palette. Use the Color Board to easily create consistent color libraries,

or take advantage of the online color expert and organize your color palettes, create new palettes and share color schemes to your team. The layer panels experience has been designed with artists in mind, with more control over background colors and a re-designed the dock panels. The layer panels have been redesigned to reflect what Christofer Drew describes as the 'Cartilaginous Technology' of Photoshop. The flexible text toolset is at the heart of CS 6 for Mac; it provides instant character access for text replacement, annotation, and the ability to insert and edit text directly from a word processor or desktop publishing application, such as QuarkXPress or Scribus. There are also improved tools for working on images with dynamic text, improved support for the Mac operating system, and better feeding and customizing of your typed words into the document. The new Get Info window in Photoshop CS6 is a documentation hub that provides a summary of any image's settings, metadata, and more. Right-click on any layer listed in the view to see a menu with editing tools and instructions, and metadata about groups and Smart filters.

The new feature set in Photoshop CC 2015 includes all of the familiar tools you've come to expect from Adobe's industry-leading (and most popular) image editing software such as adjustment tools like Exposure, White Balance, Curves, and Solid Color. Or you can combine adjustment, boolean, and painting techniques to rapidly create any kind of effect or modification you want. Photoshop CC 2015 also includes a new Content-Aware brush, a new Content-Aware Face feature, and the ability to add text or layer effects to images. It's all incredibly powerful, and much easier than you might think. You'll be able to work on high-resolution devices—from the 8GB iPad Pro, and even Nikon's growing range of full frame DSLR cameras. Adobe Photoshop CC 2015 includes new multi-monitor features that enable you to show different image views and comparison views to compare your work on multiple products at once. And these features are all synced via the cloud, so you'll have access to all your work at any time. Until now, Photoshop was all about editing photographs. Over the past few years, however, businesses have turned to Photoshop to create and change documents, posters, advertisements, and advertisements. To create high quality reports and presentations in PowerPoint, you have been able to use the downloadable Acrobat Connect component to import data from practically any other file format. The Adobe team understands the value of collaboration and have included the ability to import PowerPoint presentations directly from the cloud.